**new/usr/src/cmd/itadm/itadm.c<sup>1</sup>**

## **\*\*\*\*\*\*\*\*\*\*\*\*\*\*\*\*\*\*\*\*\*\*\*\*\*\*\*\*\*\*\*\*\*\*\*\*\*\*\*\*\*\*\*\*\*\*\*\*\*\*\*\*\*\*\*\*\*\***

## **47542 Sat Jan 25 14:35:22 2014new/usr/src/cmd/itadm/itadm.c 4459 Typo in itadm(1m) usage message: delete-inititator\*\*\*\*\*\*\*\*\*\*\*\*\*\*\*\*\*\*\*\*\*\*\*\*\*\*\*\*\*\*\*\*\*\*\*\*\*\*\*\*\*\*\*\*\*\*\*\*\*\*\*\*\*\*\*\*\*\***

## **\_\_\_\_\_\_unchanged\_portion\_omitted\_**

```
95 char c_tgt[] = "itadm create-target [-a radius|chap|none|default] [-s] \
96 [-S chap-secret-path] [-u chap-username] [-n target-node-name] \
97 [-1 \text{ alias}] [-t \text{ top-name}[,tpq-name, \dots]]";
```
 static char m\_tgt[] = "itadm modify-target [-a radius|chap|none|default] [-s] \ [-S chap-secret-path] [-u chap-username] [-n new-target-node-name] \ [-l alias] [-t tpg-name[,tpg-name,...]] target-node-name";

103 static char d  $tgt[] = "itadm$  delete-target  $[-f]$  target-node-name";

static char l\_tgt[] = "itadm list-target [-v] [target-node-name]";

static char c\_tpg[] = "itadm create-tpg tpg-name IP-address[:port] \ <sup>108</sup> [IP-address[:port]] [...]";

static char l\_tpg[] = "itadm list-tpg [-v] [tpg-name]";

static char d\_tpg[] = "itadm delete-tpg [-f] tpg-name";

114 static char c ini[] = "itadm create-initiator  $[-s]$  [-S chap-secret-path]  $\setminus$ [-u chap-username] initiator-node-name";

117 static char m\_ini[] = "itadm modify-initiator  $[-s]$  [-S chap-secret-path]  $\setminus$ [-u chap-username] initiator-node-name";

120 static char  $l$  ini[] = "itadm list-initiator [-v] initiator-node-name";

 **static char d\_ini[] = "itadm delete-initiator initiator-node-name";** static char d\_ini[] = "itadm delete-inititator initiator-node-name";

124 static char m def[] = "itadm modify-defaults [-a radius|chap|none]  $\setminus$  [-r IP-address[:port]] [-d] [-D radius-secret-path] [-i enable|disable] \ [-I IP-address[:port][,IP-adddress[:port]]]";

static char l\_def[] = "itadm list-defaults";

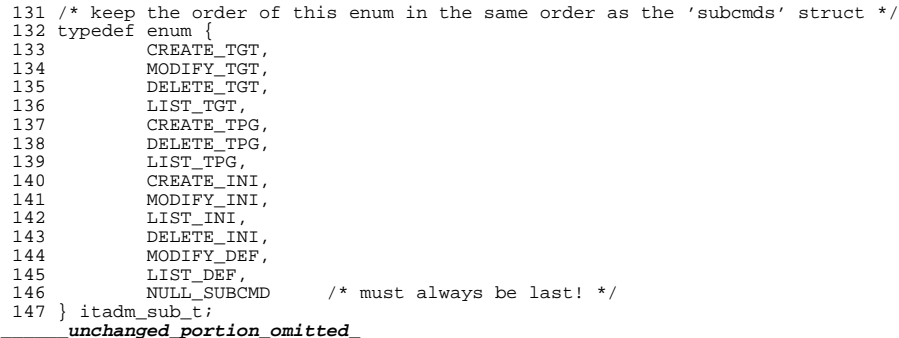